# $\label{lem:optimal} {\bf Automatisierungstechnik}$ SS 16, Prof. Dr. M. Ross

Mat.-Nummer:

# Hilfsmittel: Keine

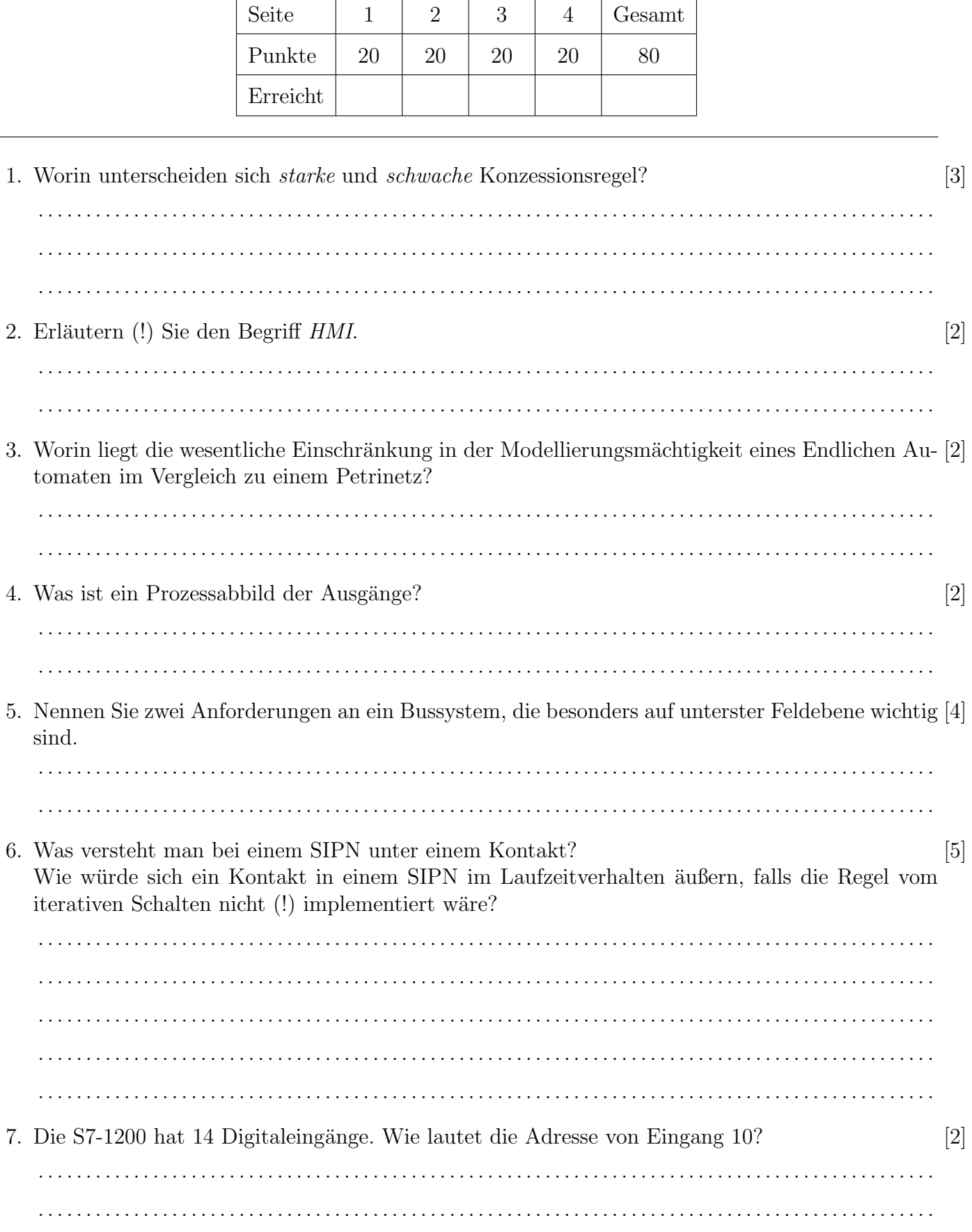

#### Automatisierungstechnik

#### SS 16, Prof. Dr. M. Ross

8. Erklären sie stichwortartig die programmiertechnische Realisierung der Regel vom Iterativen [3] Schalten! 9. Wie realisiert man die Ausgaben eines SIPN in Step7-SCL?  $\lceil 4 \rceil$  $P_1 \bigodot 1$ -0 Geben Sie für den nebenstehenden Ausschnitt eines SIPN den Code an.  $\lceil 3 \rceil$ 10. Aus wie viel Byte besteht eine MAC-Adresse und wer legt diese fest? . . . . . . . . . . . . . . . . . . . . . . . . . . . . . . 11. Nennen Sie die Kriterien der formalen Korrektheit  $[8]$ und überprüfen Sie das nebenstehende SIPN darauf hin. Begründung!  $\mathcal{O}'$  $(000)$  $P<sub>1</sub>$  $E1$  $E2$  $(10–)P3$  $(01-)$  $P<sub>2</sub>$  $E1$ - E3  $\bigcap$  (101)  $P4$ 12. Wozu dient die Zyklusüberwachungszeit einer SPS? Denken Sie hierbei auch an die Ausgänge. [2] <u>. . . . . . . . . . .</u> 

# Automatisierungstechnik

### SS 16, Prof. Dr. M. Ross

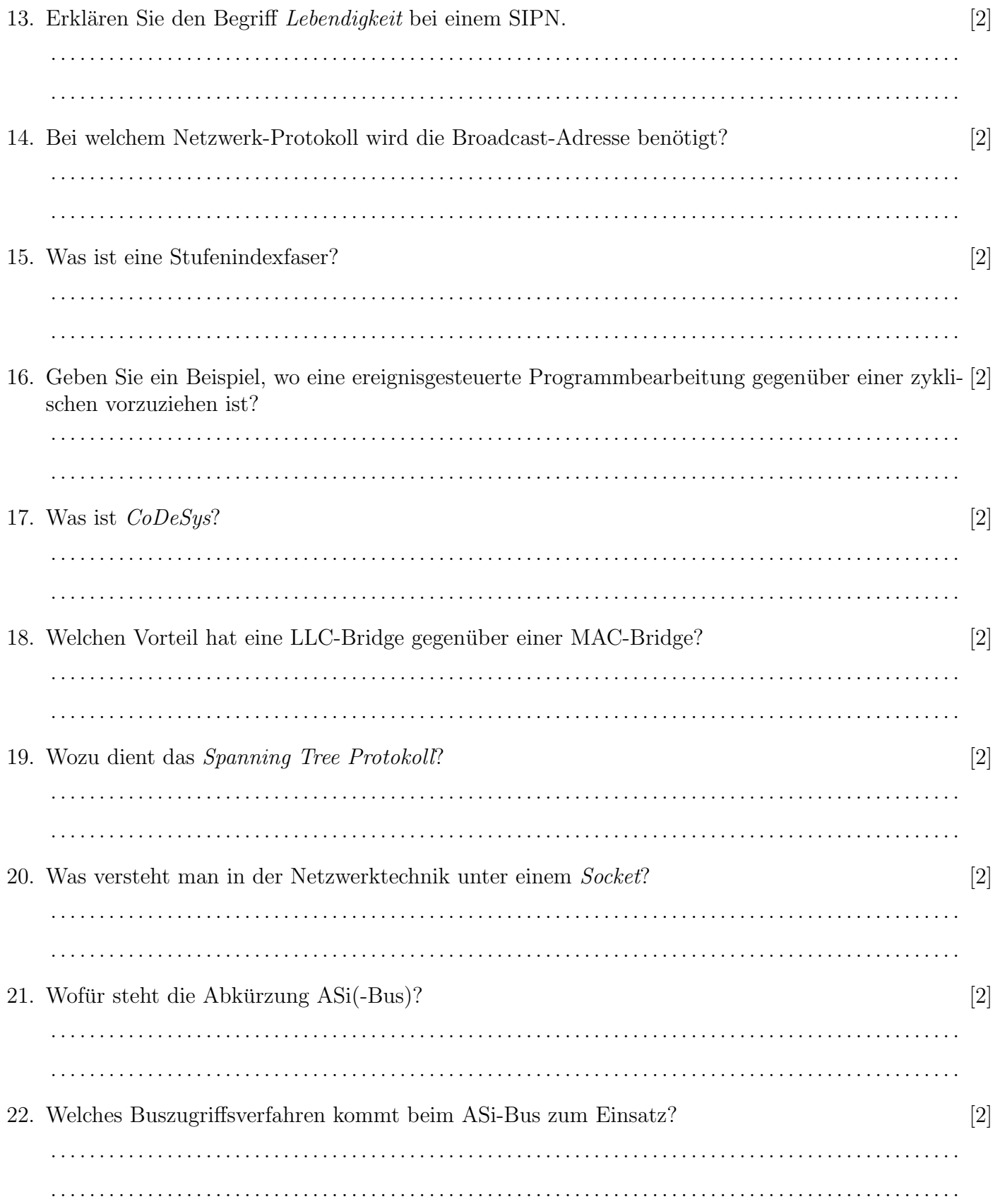

### Automatisierungstechnik

#### SS 16, Prof. Dr. M. Ross

23. Entwerfen Sie ein SIPN für folgende Hysterese-Steuerung eines Aktors  $(A)$ : [10]

- Die Betriebsart Hand (H) oder Automatik ( $\overline{H}$ ) wird mittels Rastschalter ( $H/\overline{H}$ ) gewählt.
- Automatik: Aktor wird durch Sensor  $S_1$  (Schließer) ein- und durch Sensor  $S_0$  (Öffner) ausgeschaltet.
- Handbetrieb: Aktor wird vom Bediener durch Taster  $S_2$  (Schließer) eingeschaltet und schaltet sich nach 1 Minute aus.

24. Erklären Sie die Aussage "Jedes SIPN besitzt die Eigenschaft der Lokalität" jeweils bezogen auf [4] "Distance und Theoritionen Plätze und Transitionen.

. . . . . . . . . . . . . . . . . . . . . . . . . . . . . . . . . . . . . . . . . . . . . . . . . . . . . . . . . . . . . . . . . . . . . . . . . . . . . . . . . . . . . . . . . . . . . .  $\mathcal{L}^{\mathcal{L}}(\mathcal{L}^{\mathcal{L}}(\mathcal{L}^{\mathcal{L}}),\mathcal{L}^{\mathcal{L}}(\mathcal{L}^{\mathcal{L}}),\mathcal{L}^{\mathcal{L}}(\mathcal{L}^{\mathcal{L}}),\mathcal{L}^{\mathcal{L}}(\mathcal{L}^{\mathcal{L}}),\mathcal{L}^{\mathcal{L}}(\mathcal{L}^{\mathcal{L}}),\mathcal{L}^{\mathcal{L}}(\mathcal{L}^{\mathcal{L}}),\mathcal{L}^{\mathcal{L}}(\mathcal{L}^{\mathcal{L}}),\mathcal{L}^{\mathcal{L}}(\mathcal{L$ . .

25. Unterteilen Sie das Netz 192.168.0.0/24 in vier gleich große Subnetze. Geben Sie die jeweilige [6] Netzmaske (Postfix-Notation) und die Anzahl der nutzbaren Adressen an.

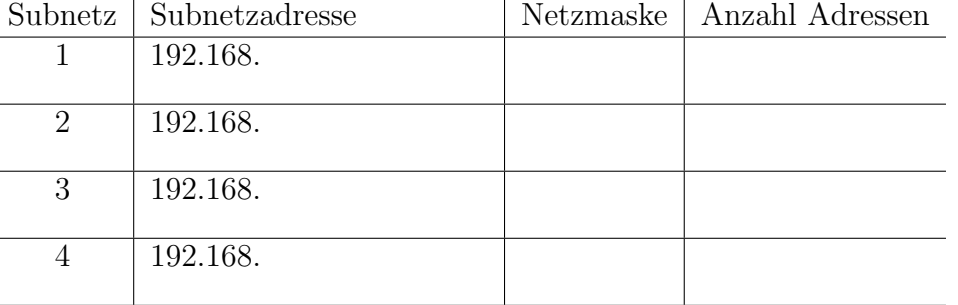